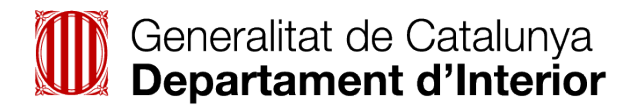

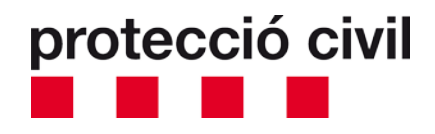

# **Avisos d'emergència al telèfon mòbil**

Com configurar els dispositius per rebre avisos

Simulacre PLASEQTA 2 de novembre de 2022

### **Què són els avisos d'emergència al telèfon mòbil?**

• Són un mètode per informar i alertar la població d'una zona afectada per una emergència, catàstrofe o accident industrial.

• Consisteix en un enviament immediat de notificacions emergents als mòbils intel·ligents que es trobin a la zona on s'ha produït l'emergència.

#### Durant el simulacre **es provarà** el nou sistema d'avís a la població.

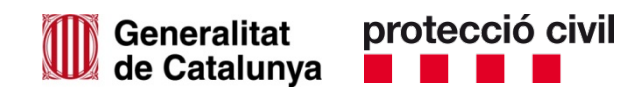

#### **Com són els avisos d'emergència al telèfon mòbil?**

Els missatges que es rebran el dia del simulacre aniran encapçalats per la frase "Alerta de Protección Civil", seguida del text d'alerta.

Aquest tipus de missatges es mantenen en pantalla fins que es clica a sobre per veure'n el contingut.

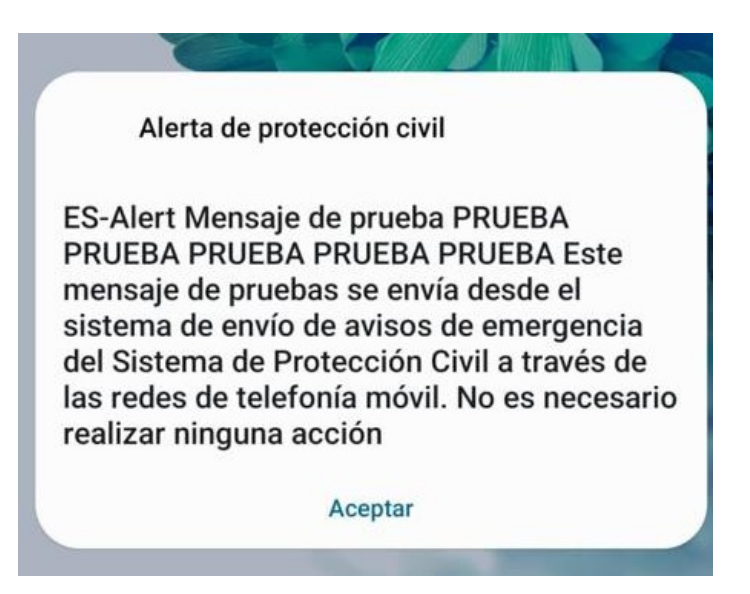

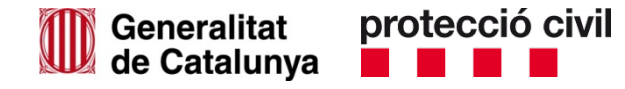

Els mòbils que **tenen activada per defecte** la recepció de missatges d'avís d'emergència són:

- Android amb versió de software 11 o superior
- iOs amb versió de software 15.6 o superior

En el cas dels Android, no permeten desactivar la recepció d'aquestes alertes, i en el cas dels iOs, permeten desactivar-la, però es recomana que no ho feu.

És possible que els mòbils amb versions de software més antigues rebin el missatge amb la capçalera "Alerta Presidencial", seguida del text de l'alerta.

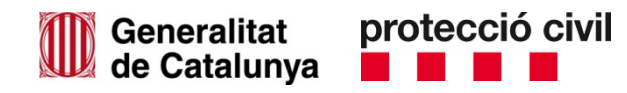

**Si no tens activats per defecte** els avisos d'emergència, segueix aquests passos:

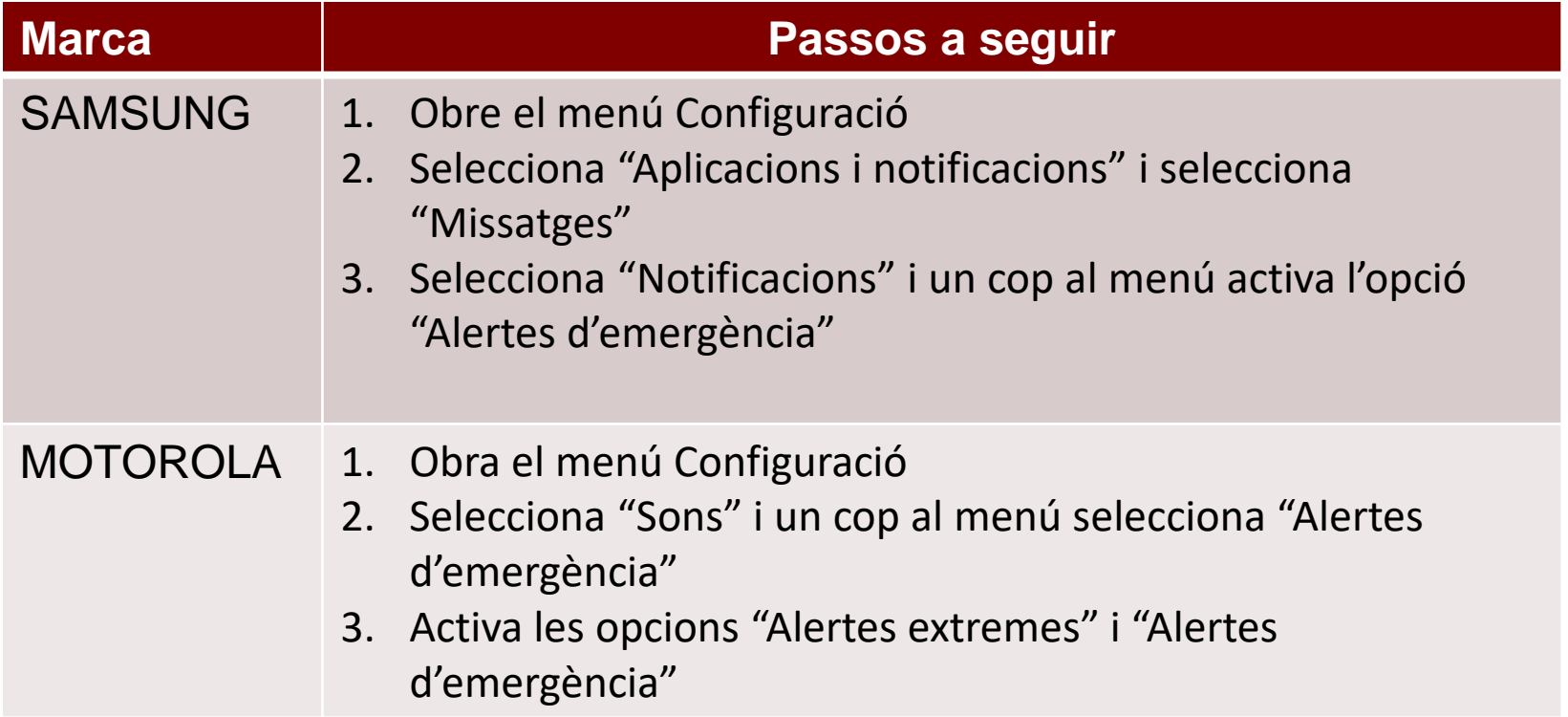

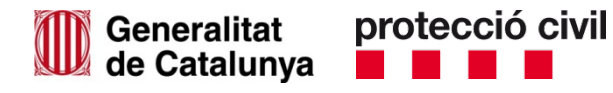

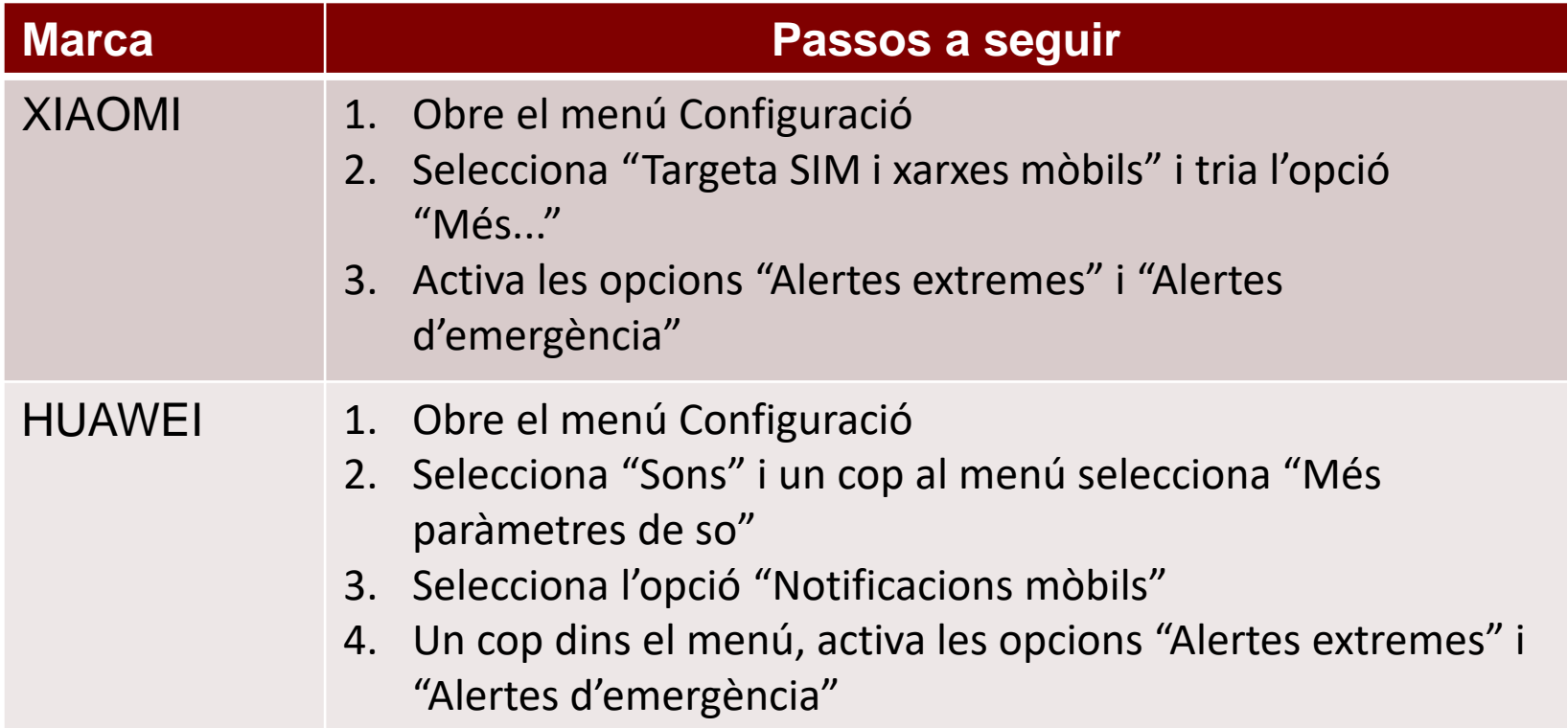

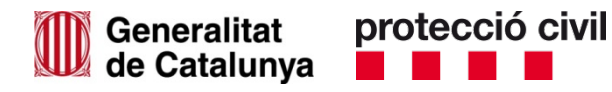

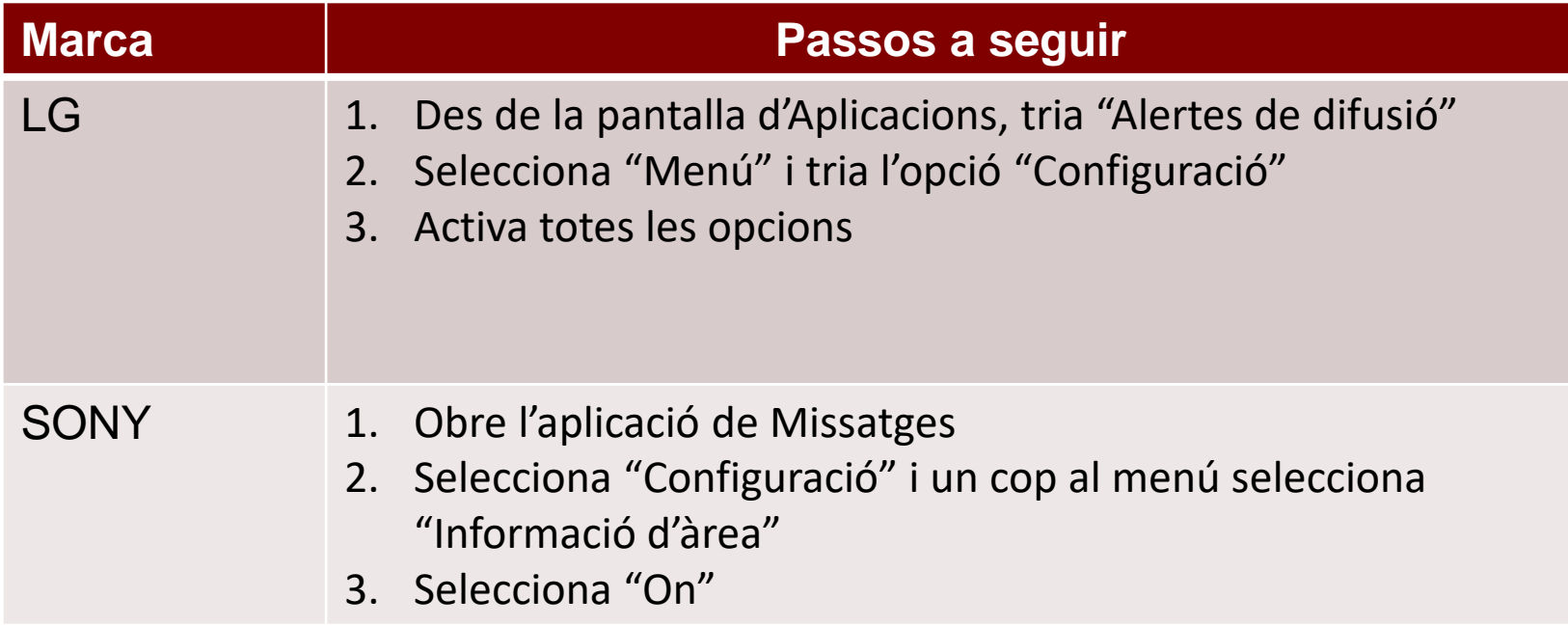

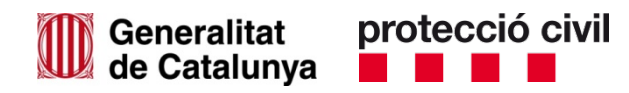

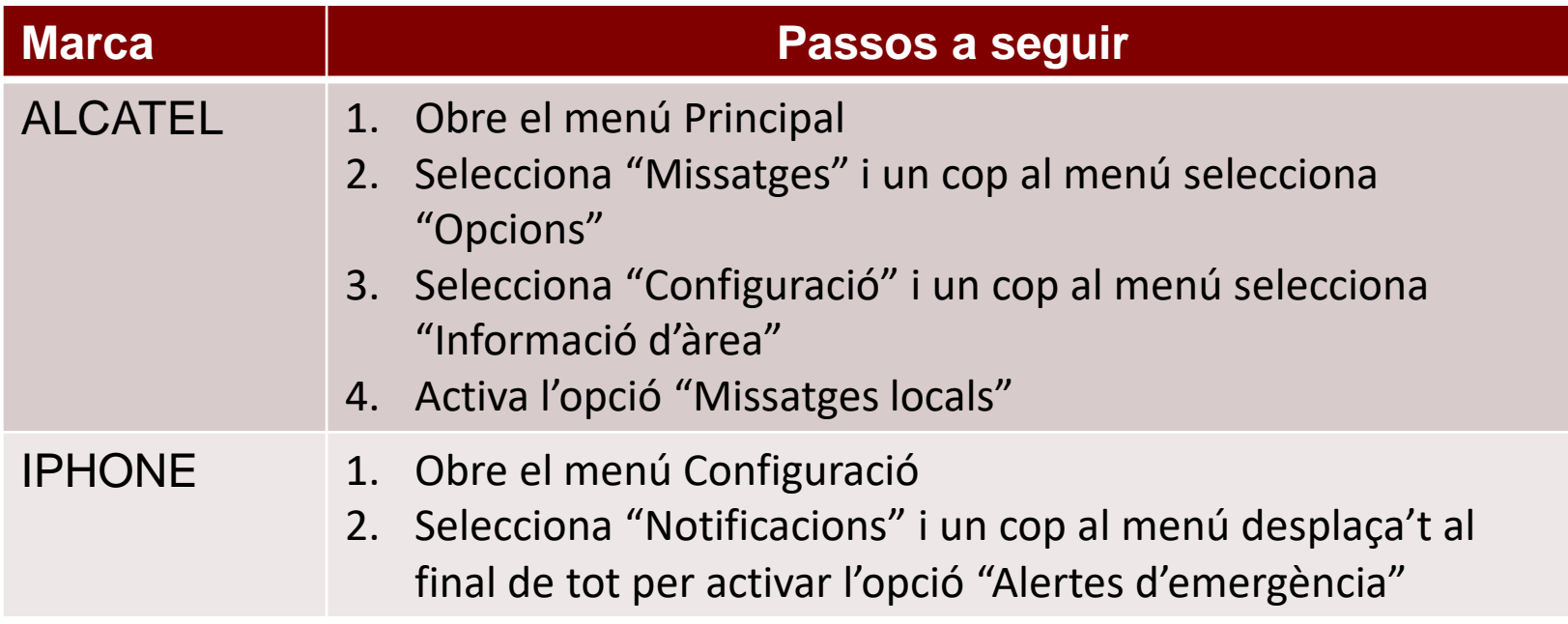

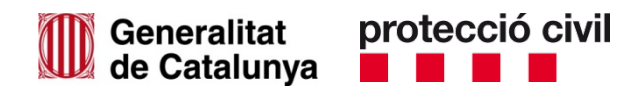

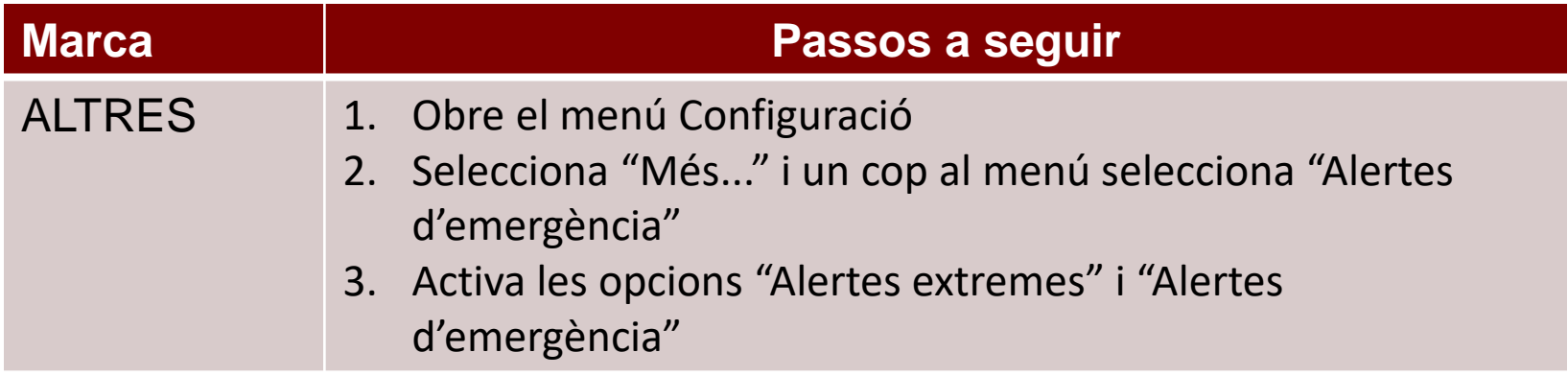

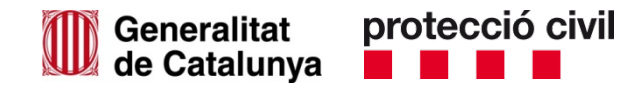

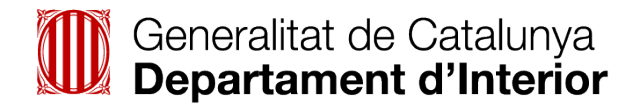

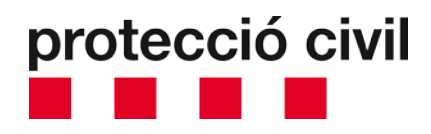

## **interior.gencat.cat/simulacrePLASEQTA**